#### **Bureau des technologies de l'information et de la communication**

### **Campus de Miramarges**

Espace B125 C. Sagrada Família, 7 08500 Vic Tél. 938 815 513

#### **Bibliothèque UVic-UCC**

#### **Campus de Miramarges**

Bâtiment D C. Sagrada Família, 7 08500 Vic

Tél. 938 816 170

#### **Campus de la Torre dels Frares**

Espace T013 C. de la Laura, s/n 08500 Vic

Tél. 938 815 509

WhatsApp: 679 913 822

# **Services numériques**

# **COMPTE UTILISATEUR UVIC-UCC**

Une fois admis en tant qu'étudiant à l'UVic-UCC, un compte d'utilisateur personnel vous est automatiquement attribué, ce qui vous permet d'accéder à tous les services et ressources nécessaires à votre vie universitaire au quotidien. Vous recevrez un message dans votre courrier personnel, vous indiquant le nom d'utilisateur et le mot de passe pour y accéder. Le compte restera en vigueur tant que vous ferez partie de l'UVic-UCC.

Les principaux services auxquels vous avez accès sont le Campus virtuel, l'Office 365, le Wi-Fi, le service d'impression centralisé et les salles d'informatique, entre autres.

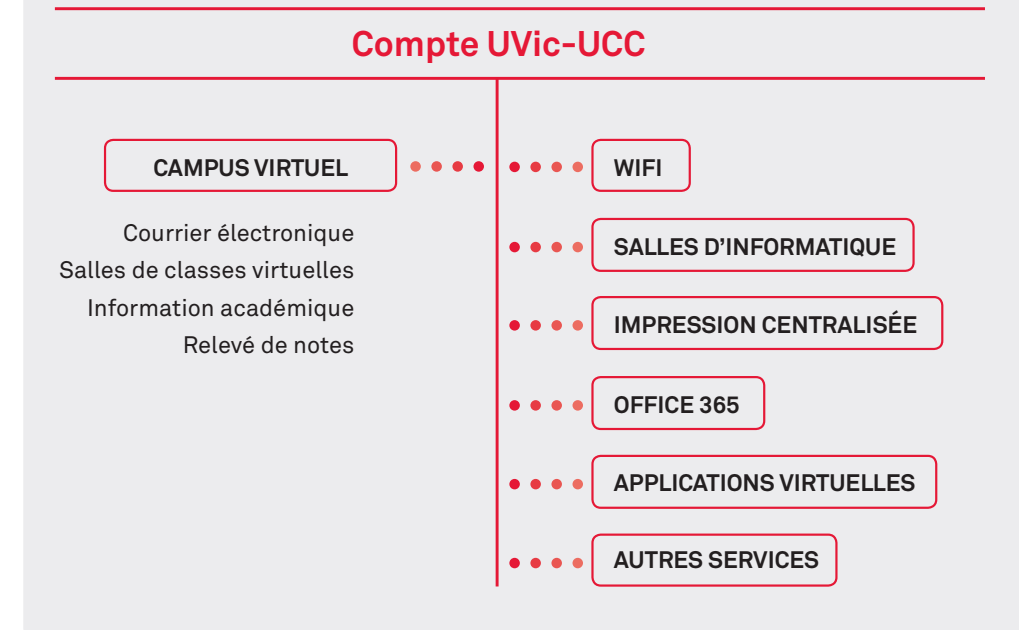

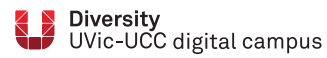

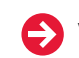

### **CAMPUS VIRTUEL**

Le Campus Virtuel est l'**intranet de l'UVic-UCC**. Entre autres services, il offre un environnement virtuel d'apprentissage pour étayer les études en présentiel et véhiculer les études non-présentielles. Il vous permet aussi d'accéder à d'autres services ou applications pour réaliser votre inscription et consulter votre dossier académique.

Vous y trouverez :

- • des informations générales sur l'Université et des informations spécifiques sur chaque activité de formation
- • des communications importantes
- • un accès aux salles de classes virtuelles (Moodle)
- • un accès au courriel
- • un accès à vos relevés de notes
- • les horaires
- • ... et bien d'autres choses encore.

## **OFFICE 365**

**WIFI**

Avec votre compte d'utilisateur, vous disposez d'une licence d'Office 365, qui **comprend une version complète de Microsoft Office sur le cloud et la possibilité d'installer tout le pack** sur vos dispositifs informatiques.

Outre les logiciels de base (Word, Excel, PowerPoint et OneNote), il inclut Teams, Stream, Forms ou OneDrive.

Votre compte utilisateur vous permet d'**utiliser le service wifi sur tous les campus** de l'UVic-UCC. Il vous suffit de configurer votre dispositif. Chaque dispositif a sa propre configuration.

### **LES SALLES VIRTUELLES UVIC-UCC : PLATE-FORME MOODLE**

Les salles de classes virtuelles utilisent la **plate-forme Moodle**, un logiciel qui laisse créer des environnements virtuels d'apprentissage sur mesure. Mais l'usage que nous en ferons dépendra des enseignants, de l'activité et des participants.

Les fonctions de Moodle les plus fréquemment utilisées sont :

- **• réception de messages** des enseignants à la classe
- **• consultation des matériaux** proposés par les enseignants
- **• suivi de liens-ressources** intéressants sur le web
- **• remise de travaux** sous forme numérique et non en format papier
- utilisation d'**outils de communication** comme les **forums** où tous peuvent participer, demander de l'aide, donner son opinion, etc.

Si vous avez besoin de conseils concernant la plate-forme, l'UVic-UCC vous accompagnera. Téléphonez ou envoyez vos demandes via l'outil "URespon" du Campus virtuel.

Nous vous souhaitons un bon séjour numérique dans notre Campus Virtuel !

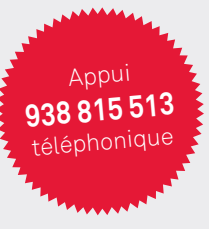

Vous pouvez aussi utiliser les **salles d'informatique du campus de Miramarges et Torre dels Frares**. Les salles sont ouvertes matin et après-midi et il y en a toujours une de libre accès et disponible avec le logiciel

dont vous avez besoin pour vos

activités de formation.

Vous pouvez aussi utiliser le service d'impression centralisée. Lorsque vous vous inscrirez, un quota d'impression sera assigné à votre compte, de sorte à ce que vous puissiez **imprimer vos travaux et vos notes sur n'importe lequel des points d'impression** répartis sur le campus.

# **BIBLIOTHÈQUE NUMÉRIQUE**

**SALLES D'INFORMATIQUE U-Cercatot** ([http://ucercatot.uvic-](http://ucercatot.uvic-ucc.cat)**IMPRESSION CENTRALISÉE** [ucc.cat](http://ucercatot.uvic-ucc.cat)) est le portail de recherche d'informations où vous pouvez trouver toutes sortes de contenus, tels que des livres, des magazines, des articles de revues, du matériel en dépôt et des ressources numériques. En outre, dans une même recherche, vous pouvez également consulter le fond d'autres bibliothèques et demander des documents en prêt ou solliciter la copie d'articles de revues.

À partir du site Web (https://www. uvic.cat/biblioteca) vous pouvez accéder à toutes les informations concernant les services de la bibliothèque.